# **Methodology for designing ILO Public web sites**

**Studio Gnot** and **[WEBDEV](http://www.ilo.org/intranet/english/www/index.htm)**

### **Operational methodology used to design and implement Web sites**

The methodology is subdivided in 4 phases organized in the following chronological order.

#### **Phases timeline**

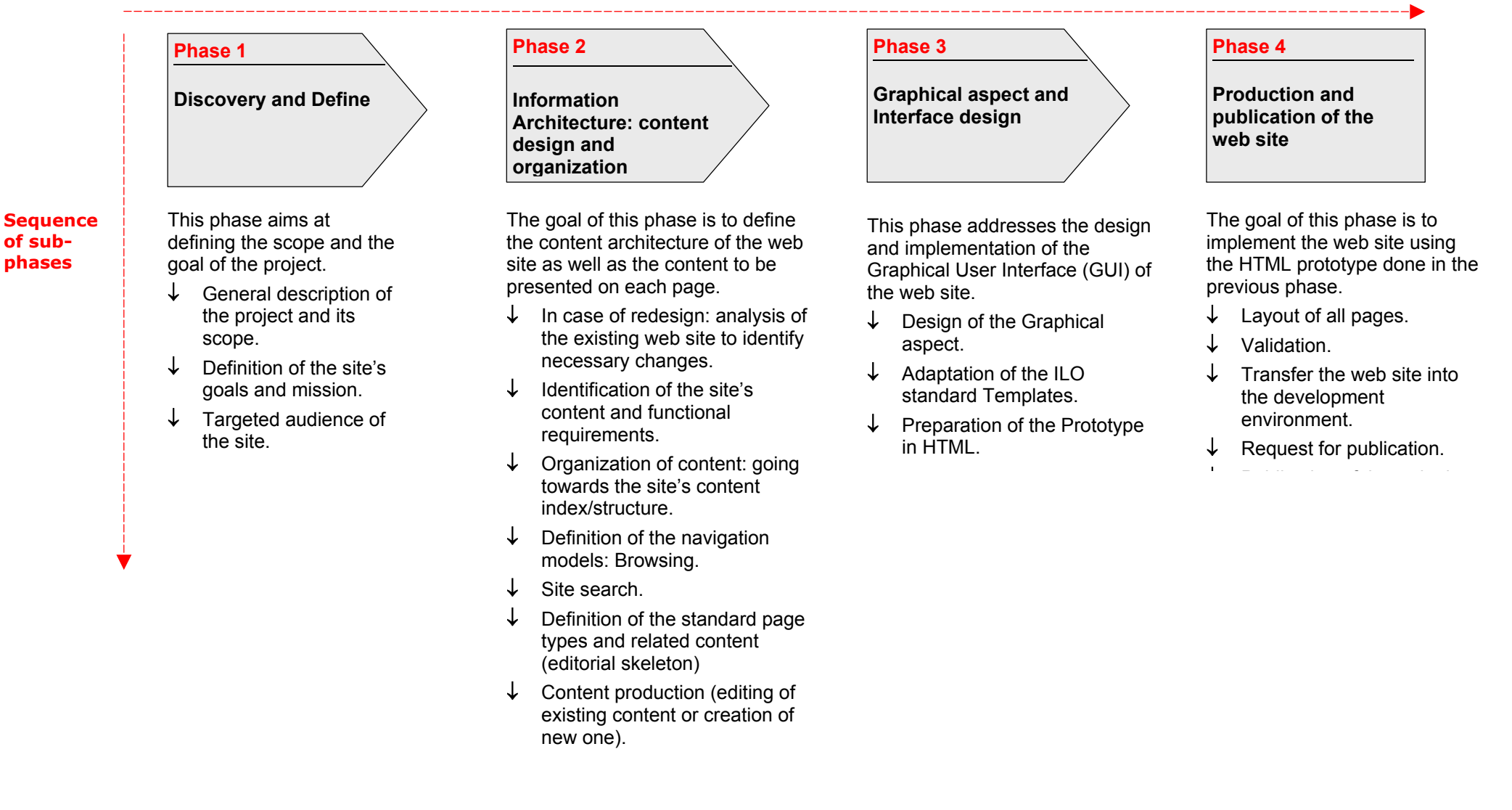

**of subphases** 

# **Phase 1 - Discovery and define**

This phase aims at defining the scope and the goal of the project.

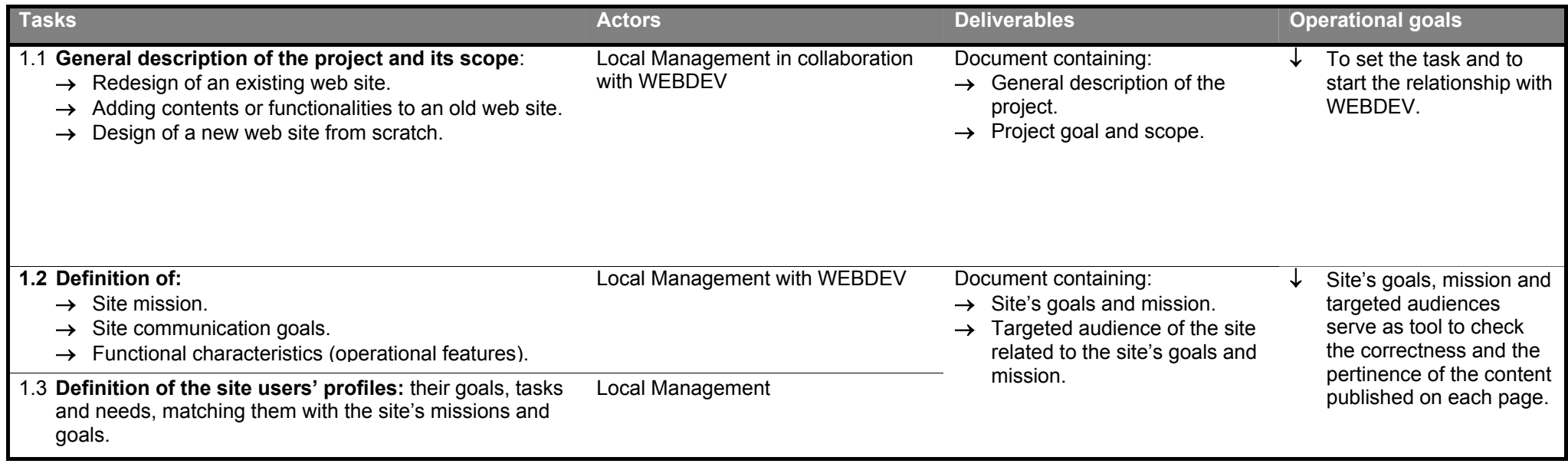

# **Phase 2 - Information Architecture: Content design and organization**

The goal of this phase is to define the content architecture of the web site as well as describe the content to be presented on each page.

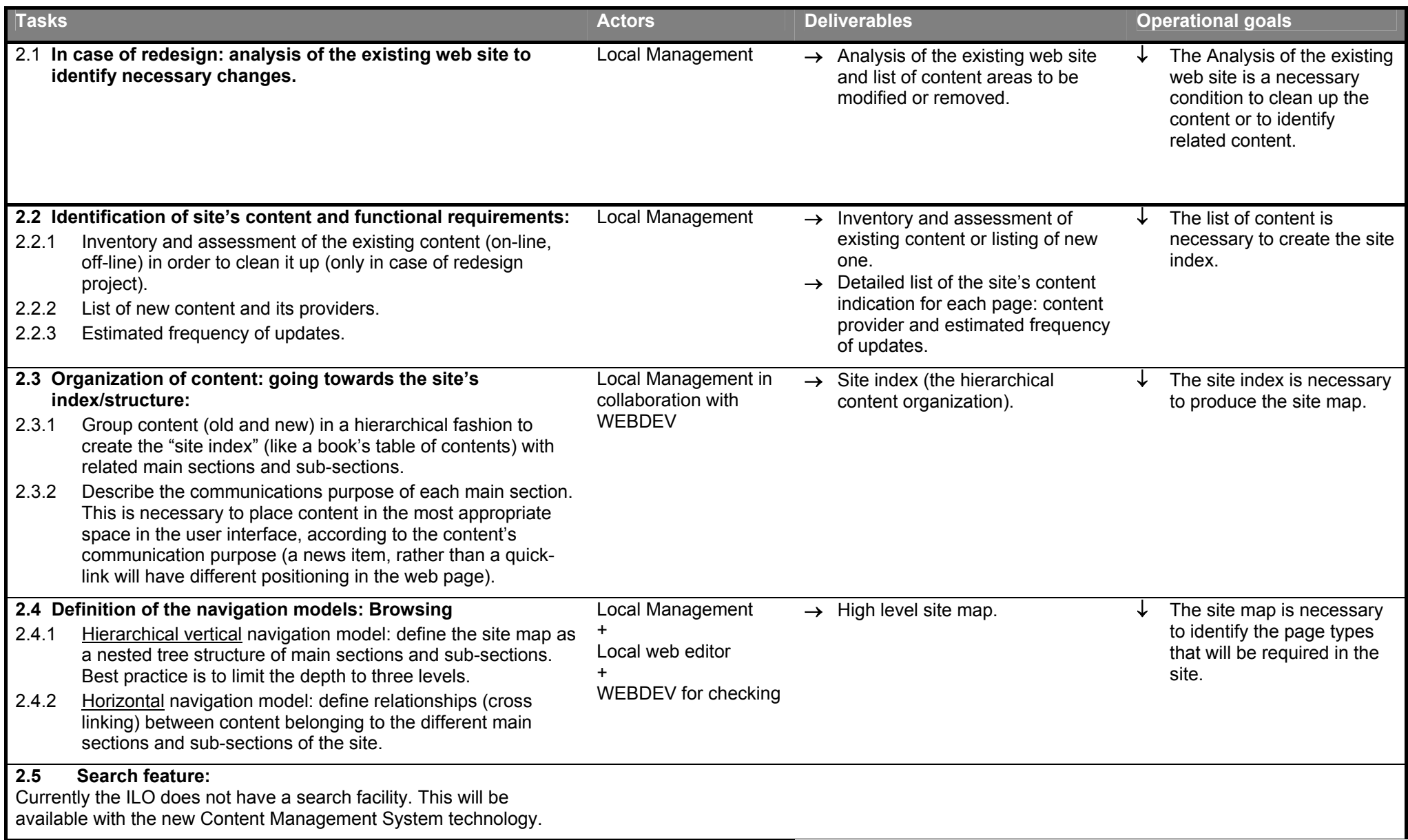

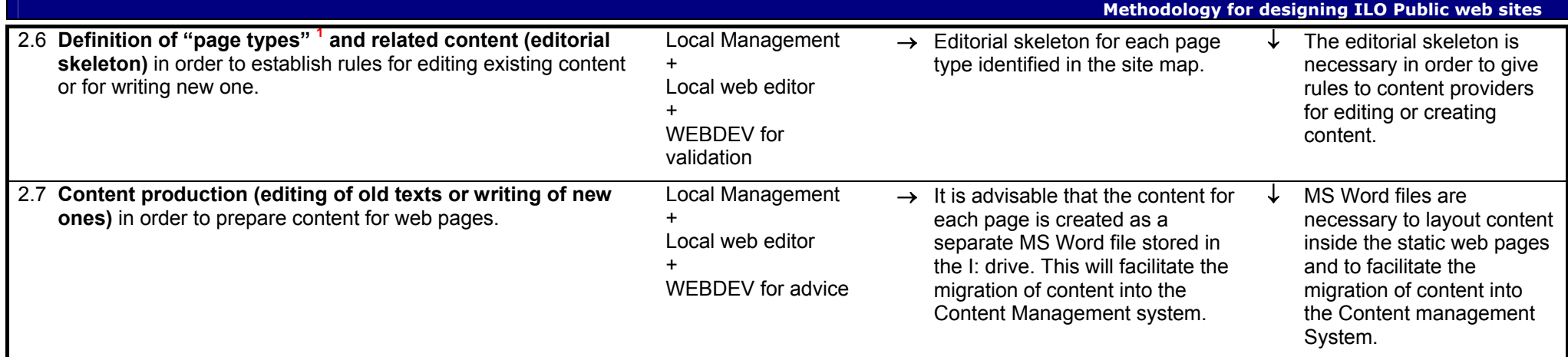

**1The "page types"** are related to the navigation. Typically the following types are foreseen (in the navigational sequence):

- ↓ **0 level Home page**
	- ↓ **1st level At the first level there would be two different cases**
	- **Main section page:** when it is necessary to introduce the section or when it is necessary to highlight items. For example if the section is "Publication" it could be useful to have a page presenting the most important ones or the latest published (all then are linked to the destination page or to a detail page – see below). From this page then it is possible to go to the related Navigation page.
	- Navigation page: usually a list of items such as Publications Events etc. Note that the list offers two navigation possibilities: the Detail page or the Destination file.
		- ↓ **2nd level At the second level there would be two cases**
		- **Detail page**: a page giving information about an item: the abstract of a publication or the description of an event. From this page it is possible to go to the Destination file.
		- **Destination file:** usually PDF files, for example the whole text of a Publication or Documents belonging to an Event (Preliminary program, Background, Proceedings, etc.).

## **Phase 3 - Graphic aspect and Interface design**

This phase addresses the design and implementation of the Graphical User Interface (GUI) of the web site.

The graphical aspect of the web site will be designed adapting the official **ILO Public Templates**.

Within the general framework of a unified ILO identity, Units can modify the following visual identity elements to "personalize" the web site:

- $\rightarrow$  The header of each page (situated underneath the common ILO header that contains the ILO logo)
- $\rightarrow$ The horizontal colored bar delimiting each content area from above

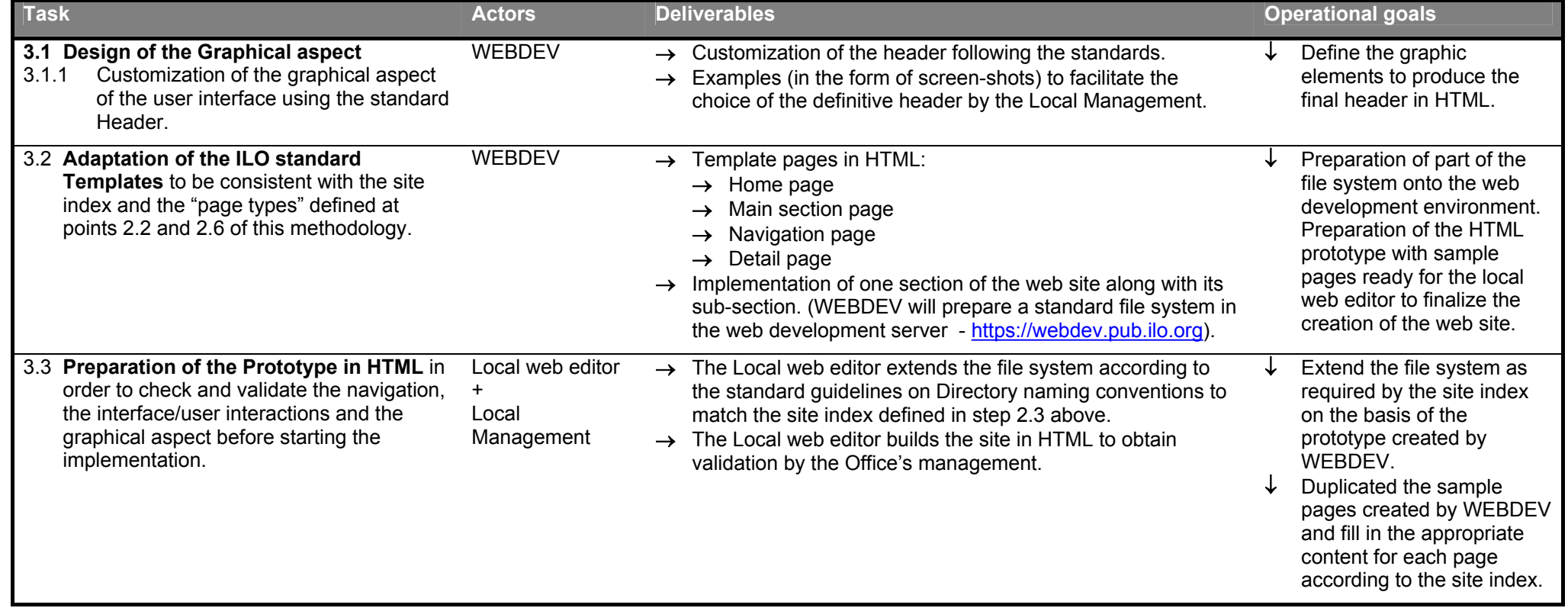

## **Phase 4 - Production and publication of the web site**

The goal is to implement the web site using the HTML prototype done in the previous phase 3.3.

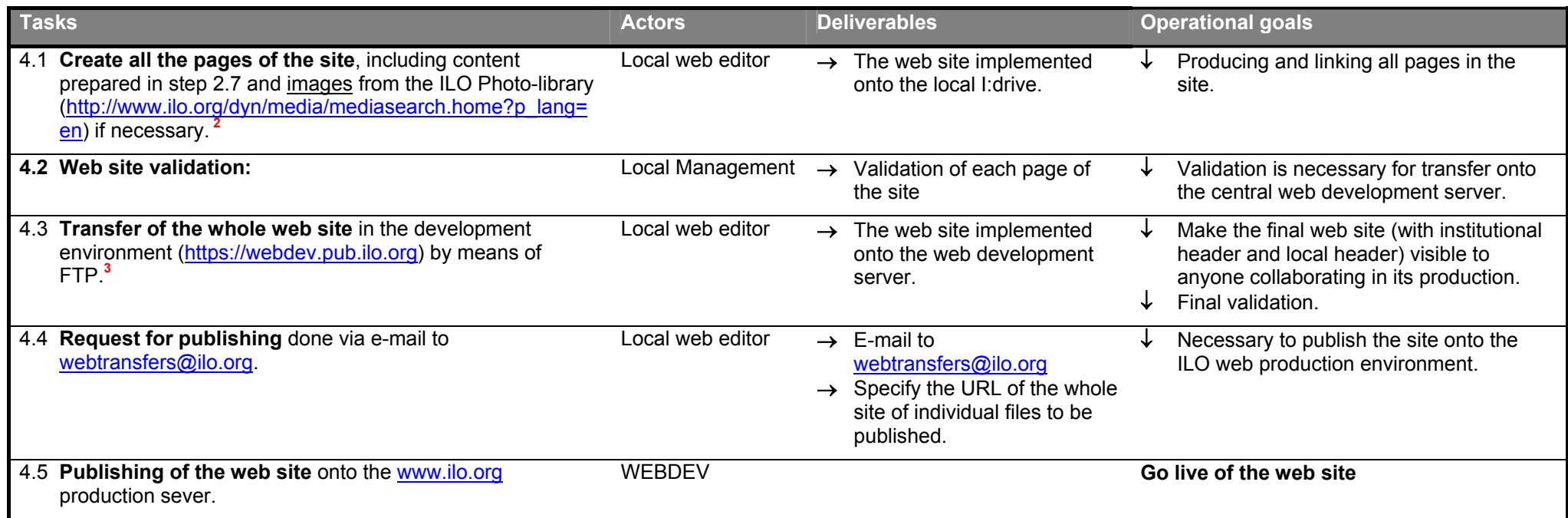

<sup>2</sup> Images published in the web site must be linked from the ILO Photo-Library in their available format. This guarantees that no image processing needs to be done locally and that all images are copyrighted. If an image is NOT present in the ILO Photo Library, please send it to M. Crozet/DCOMM ([crozet@ilo.org](mailto:crozet@ilo.org)) for inclusion in the Photo-Library.

**3 Please be aware that only upon transfer of the web pages to the web development server, the web pages will show the appropriate Unit Header and Footer as well as the ILO Header and footer and the navigation menu. This is due to the inclusion of these elements from the server (server side include). Please refer to the"ILO Standard Templates" documentation for further details.**